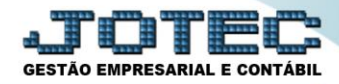

## **RELATÓRIO / MAPA DAS OBRIGAÇÕES FISCAIS PCREPMPOB**

 *Explicação: Ferramenta do Sistema JOTEC que alerta sobre possíveis divergências em relação às rotinas: SPED Contribuições / SPED FISCAL, Ativo Fixo, GIA, Contabilidade, DCTF e DIPJ, agregando mais segurança e controle em relação às informações.*

Na tela do Painel do Contador clique na opção: *"Mapa das obrigações".*

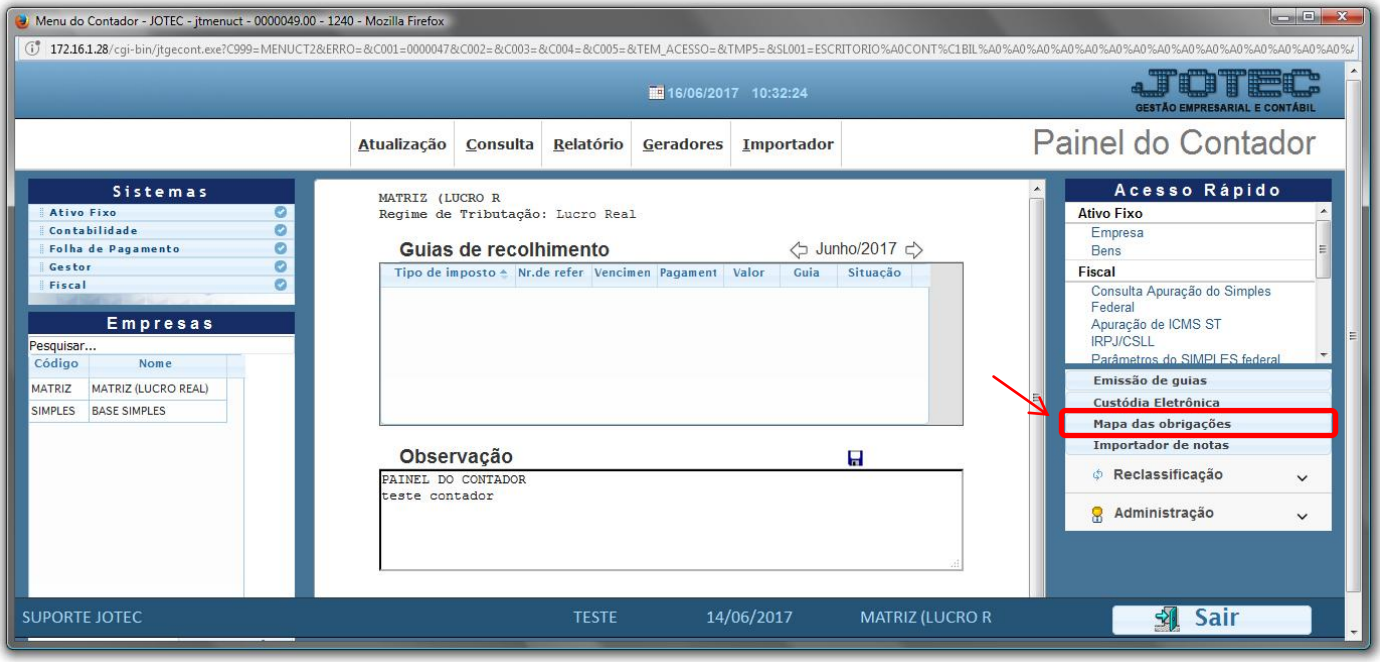

Informe o *"Período" (mm/aaaa)* a ser avaliado e clique no ícone da *"Impressora".*

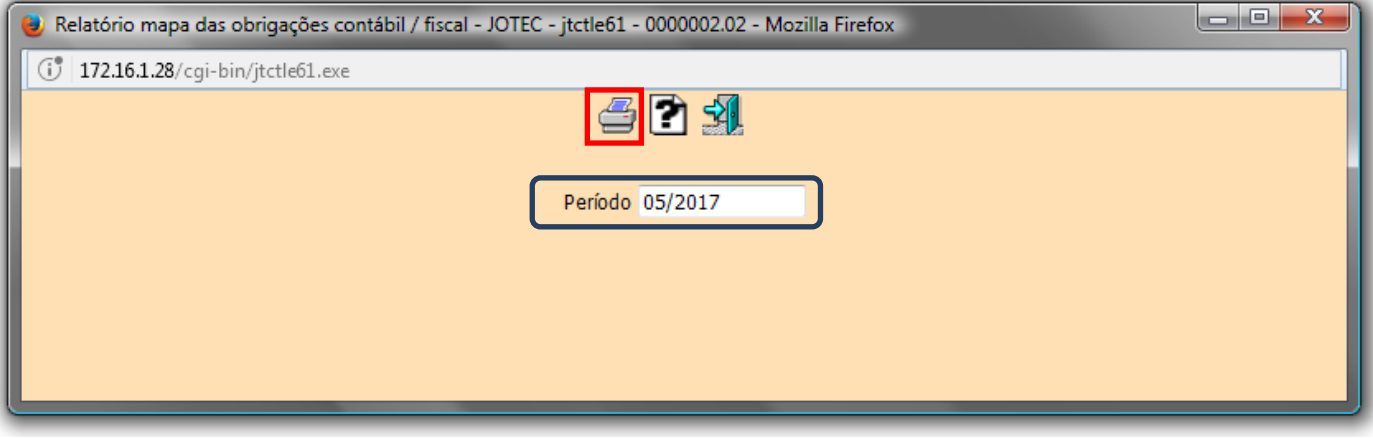

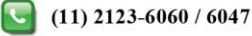

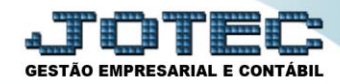

Será gerado um relatório em PDF com o mapa das obrigações contábeis e fiscais.

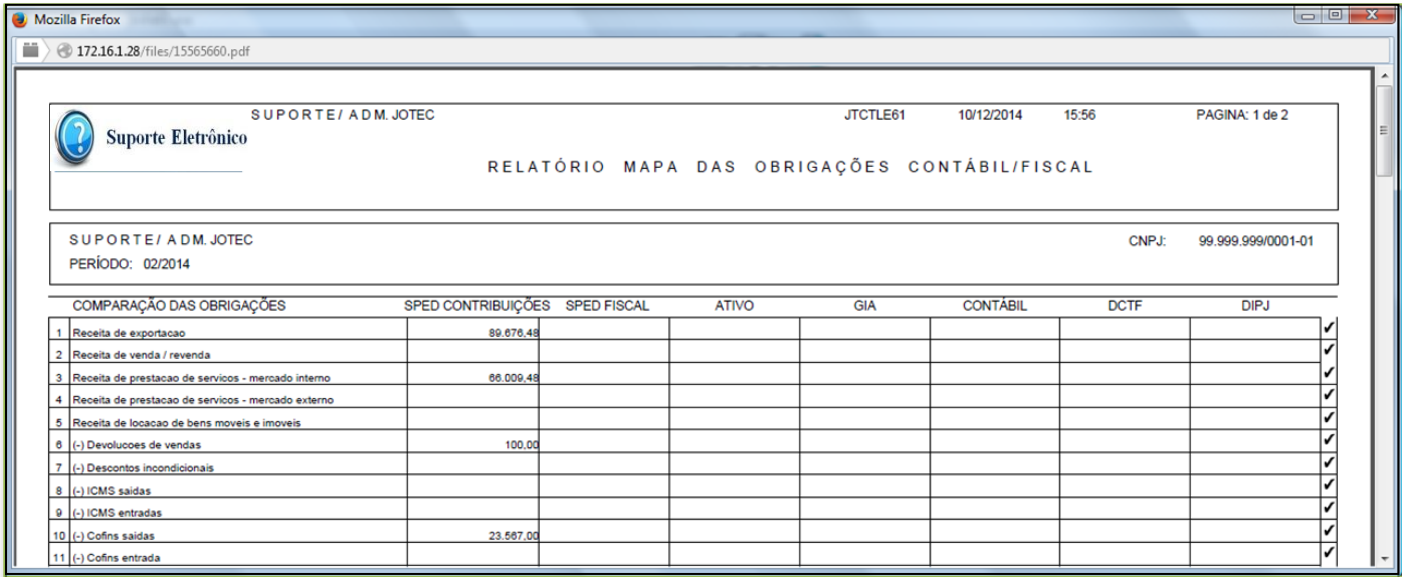

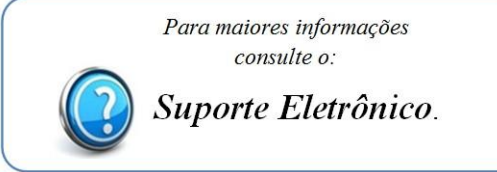

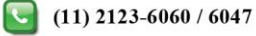